*Apprendre les mots de dictée de la semaine 32 : durée* **(10 à 15 min)***.*

### [mots de dictée](http://sitesecoles.ac-poitiers.fr/lavausseau/spip.php?article701)

*Rituels : durée* **(15 à 25 min)**

- → Dictée flash : cliquez sur le lien et c'est parti ! *dictée* flash du 09 06
- **Calcul mental :** Calcul mental : entrainement sur calculatice : <https://calculatice.ac-lille.fr/spip.php?rubrique2>

Faire les jeux Table attaque et Number Crush dans le thème Addition soustraction de décimaux simples

 Lecture : **« Verte »** de *Marie Desplechin*: Vous trouverez ci-dessous le deuxième chapitre en entier « II **Ce qu'en disait Anastabotte (LA VOIX D'UNE GRAND-MERE) ».**

**Votre travail d'aujourd'hui consiste à lire la sixième partie (6) du deuxième chapitre.**

Cliquez sur page 14,page 15, ci-dessous :

**Pages du livre « Verte » :**

Couverture et quatrième de couverture : [Quatrième de couverture](http://sitesecoles.ac-poitiers.fr/lavausseau/spip.php?article704)

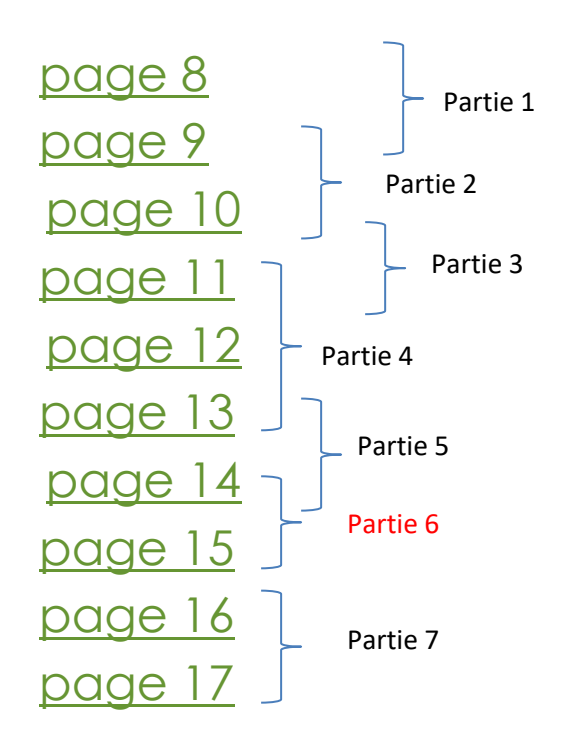

**Réécrire ce texte au futur, à l'imparfait, au passé composé et au passé simple de l'indicatif dans le cahier d'exercices de français.**

#### Je suis un oiseau

Je suis un oiseau, je peux voler jusqu'au ciel. Je vais dans un pays où je trouve toujours à manger. Je n'ai pas peur des hommes. Je viens le matin et repars le soir. Les jours de forte chaleur, je les rafraîchis en battant des ailes. Je chante mais ne crie point.

#### **La proportionnalité :**

**Aujourd'hui, on aborde une nouvelle notion :**

**Visionner la vidéo suivante pour découvrir ce qu'est la proportionnalité.**

<https://www.lumni.fr/video/decouvrir-la-proportionnalite>

**Lire et coller la leçon dans le petit classeur ou le cahier à onglets.**

**Je retiens** 

- · Comment reconnaitre une situation de proportionnalité ? Ex.: Si 5 fleurs identiques coutent 9 €, alors 15 fleurs identiques coutent 3 fois plus, car il y 15 fleurs coutent donc 27  $\in$  (9  $\in$   $\times$  3). a 3 fois plus de fleurs  $(5 \times 3 = 15)$ . Si on multiplie le nombre de fleurs par 3, alors on multiplie leur prix par 3.
- · Pour mettre en évidence une situation ou vérifier si une situation est proportionnelle. on peut construire un tableau, y entrer les données, faire des calculs, le compléter, etc.

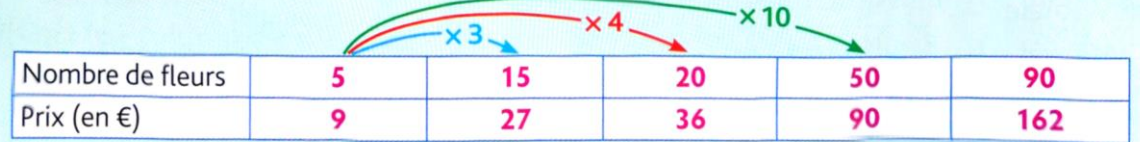

> Dans ce cas, le prix des fleurs est proportionnel au nombre de fleurs. C'est une situation de proportionnalité.

▶ Attention, si un lot de 3 stylos coute 5  $\epsilon$  et qu'un lot de 12 stylos coute 10  $\epsilon$ , alors le prix des stylos n'est pas proportionnel au nombre de stylos (il y a 4 fois plus de stylos mais le prix n'est pas 4 fois plus grand).

Ce n'est pas une situation de proportionnalité.

**Faire les exercices suivants dans le cahier de mathématiques :.**

 $\blacksquare$  \* Ouelles situations sont des situations de proportionnalité ? Justifie.

- 1 tablette de chocolat coute 1,80 €. a. Le lot de 3 tablettes coute 5,40 €.
- 
- 1 bouteille d'eau coute 0,50 €. Ь. Le pack de 6 bouteilles coute 3 €.
- Une baguette de 250 g coute 0,80 €.
- c. Un pain de 1 kg vaut 4,80 €.
- À 6 ans, Jean pèse 18 kg. À 12 ans, il pèsera 32 kg.

2  $*$  Lilia a construit des tableaux pour<br>résoudre des problèmes.

# Indique quelle situation est<br>proportionnelle. Justifie.

a.

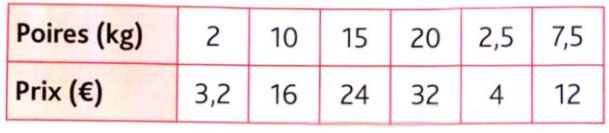

#### Ь.

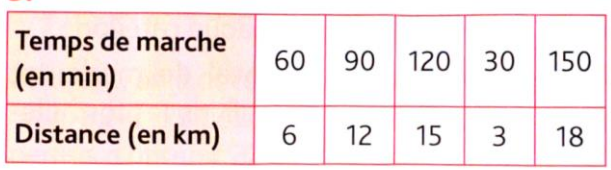

#### ł.

## 3 \* Reproduis et complète le tableau de<br>ces situations de proportionnalité.

a.

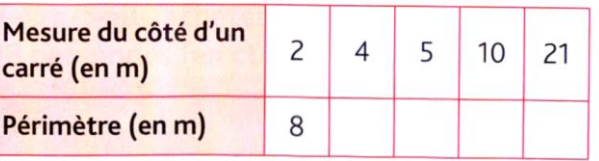

#### Ь.

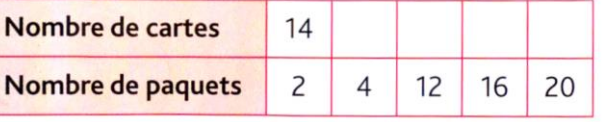

#### c.

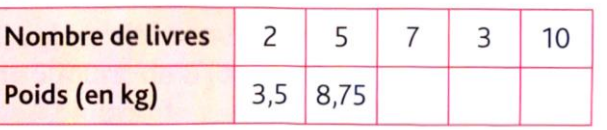

Concernant la géographie, je n'aborderai plus de nouvelles notions. Je vous invite donc à vous entrainer et à vous informer sur les pays d'Europe grâce à ces applications à chaque séance de géographie. Ceci vous sera utile pour le collège.

 **Faire le petit jeu sur le placement des pays de l'Europe.** [https://www.lumni.fr/jeu/le-continent-europeen](https://www.lumni.fr/jeu/le-continent-europeen-ses-50-pays#containerType=folder&containerSlug=cartes-interactives)[ses-50-pays#containerType=folder&containerSlug=cartes-interactives.](https://www.lumni.fr/jeu/le-continent-europeen-ses-50-pays#containerType=folder&containerSlug=cartes-interactives)

[https://www.lumni.fr/jeu/le-continent-europeen-ses-50-capitales#containerType=folder&containerSlug=cartes](https://www.lumni.fr/jeu/le-continent-europeen-ses-50-capitales#containerType=folder&containerSlug=cartes-interactives)[interactives](https://www.lumni.fr/jeu/le-continent-europeen-ses-50-capitales#containerType=folder&containerSlug=cartes-interactives)

Et enfin, pour les plus mordus, vous avez ce site :

<https://www.jeux-geographiques.com/>

Enfin, vous pouvez découvrir les exposés des élèves de Monsieur Bord portant sur un pays qu'ils ont choisi en classe mais qu'ils n'ont pas pu présenter en raison du confinement en cliquant sur les liens ci-dessous

[Exposé sur le Mexique d'Aodhan](http://sitesecoles.ac-poitiers.fr/lavausseau/spip.php?article809)

[Exposé sur le Brésil de Paolo](http://sitesecoles.ac-poitiers.fr/lavausseau/spip.php?article808)

[Exposé sur l'Alaska de Pauline](http://sitesecoles.ac-poitiers.fr/lavausseau/spip.php?article810)

Si un exposé qui m'a été envoyé n'apparaît pas, c'est un oubli de ma part. Merci de me le signaler

Bonne journée.

Monsieur Bord